#### **Workshop on Learning Robot Kinematics using RoboAnalyzer\***

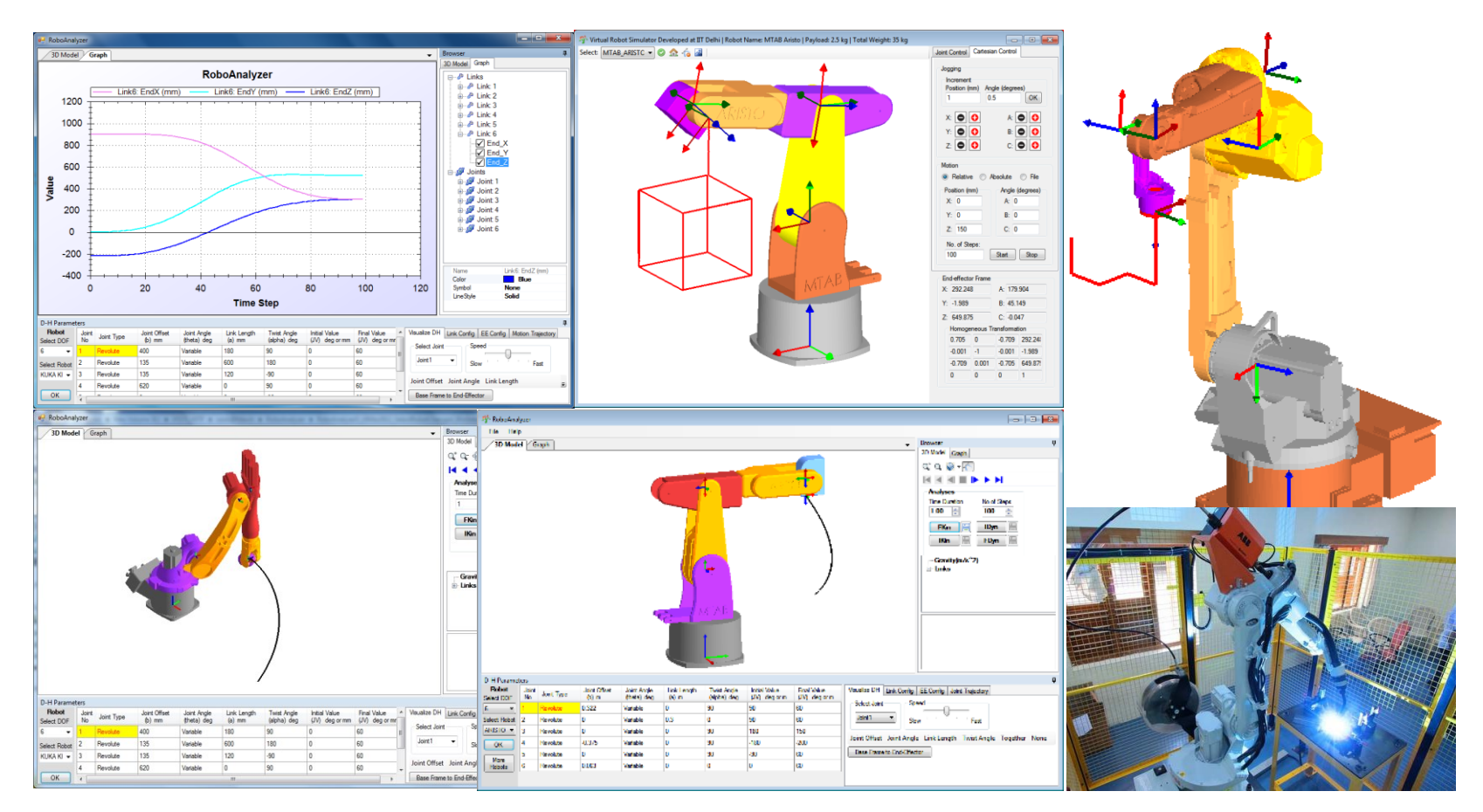

#### **Mr. Rajeevlochana G. Chittawadigi** PhD Scholar at IIT Delhi/ Asst. Professor, Dept of Mech Engg. Amrita Vishwa Vidyapeetham, Bengaluru

Nov 14, 2018: ISIPS 2018, Waseda IPS, Kitakyushu, Fukuoka, Japan \*Developed at IIT Delhi

## **Contents**

- Introduction
- Robotics Education
- Kinematics
- Motion Planning
- RoboAnalyzer
- Tasks (Hands On)
- Feedback

# Robotics

- Design, development, control and application
	- Industries
	- Academics
	- Research
	- Entertainment
	- Medical applications etc.
- Included in curriculum of universities

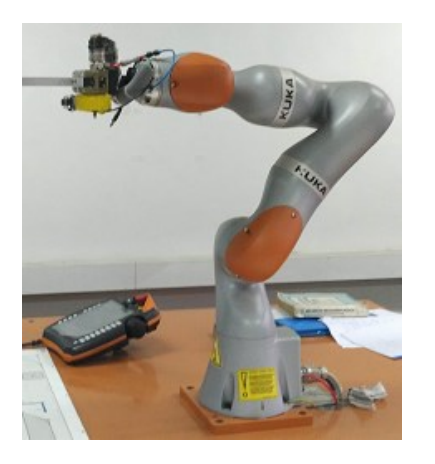

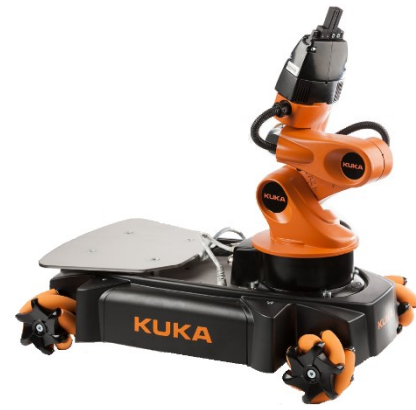

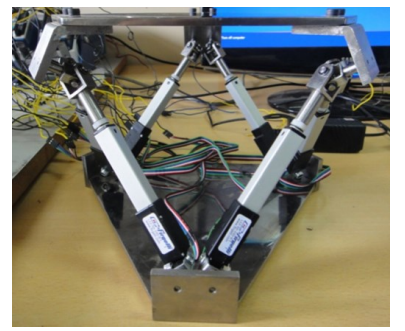

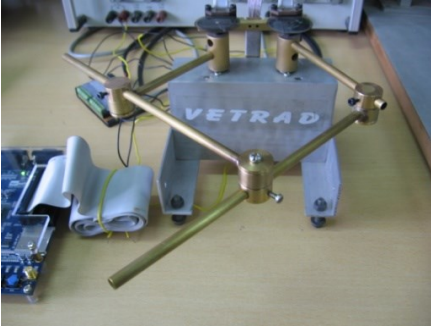

## Robotics Education

#### Courses\* usually include:

- 1. Theory:
	- Design and working of robot in the form of drawing and pictures
	- Mathematically intensive

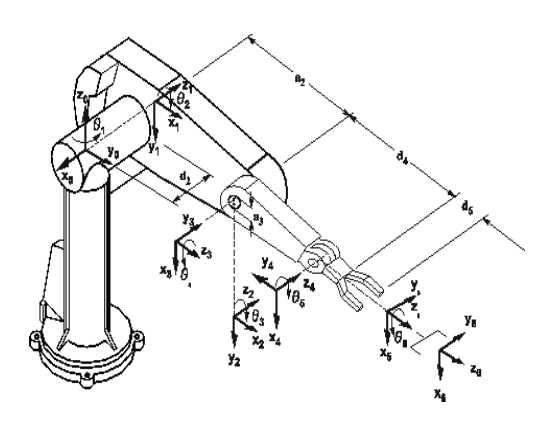

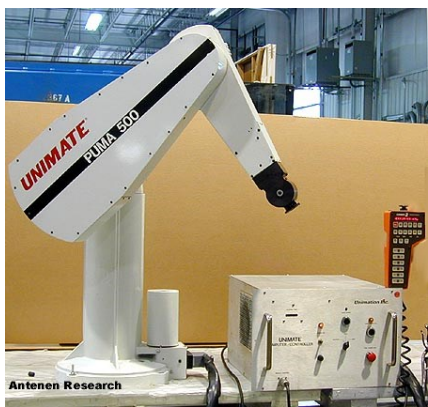

#### 2. Practical:

- CAD modeling and simulation
- Real robots in action
- Not many institutes have facilities

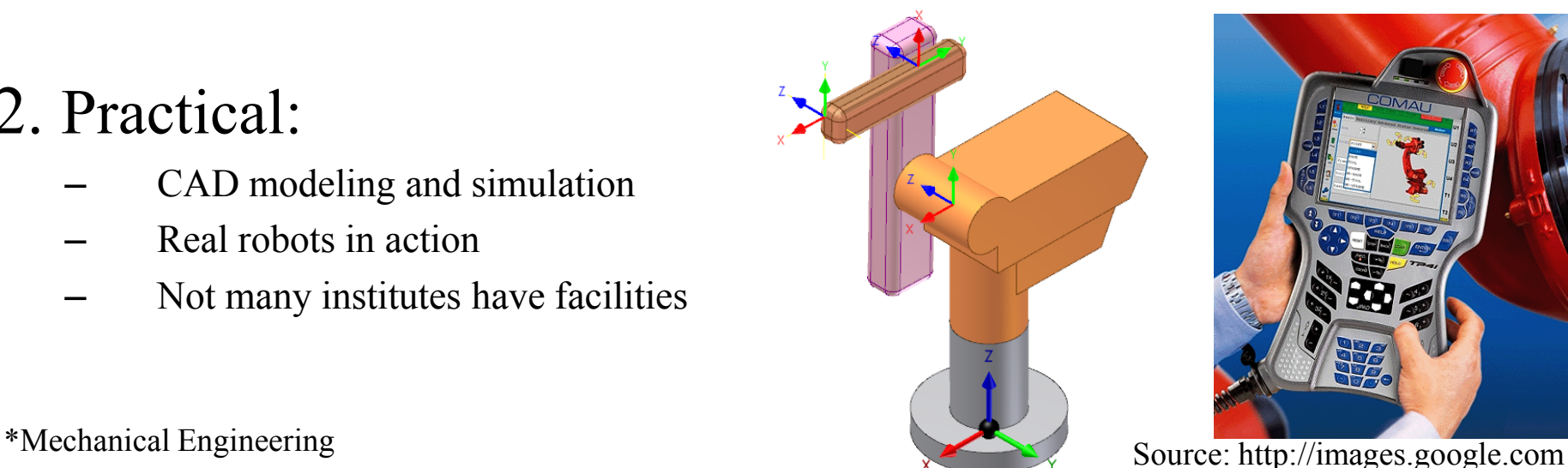

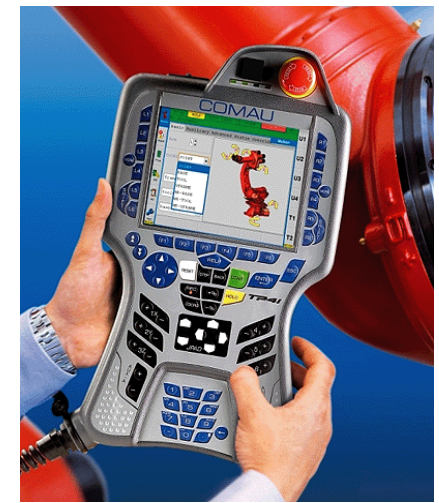

### Robotics Concepts

- DH Parameters
- Transformations
- Kinematics
- Dynamics

• …

• Motion Planning

# Geometric Model

- Robot
	- moves in Cartesian frame
	- controlled at joints
- Mapping
	- Geometric model
	- Robot Architecture
	- Denavit-Hartenberg (DH) Parameters

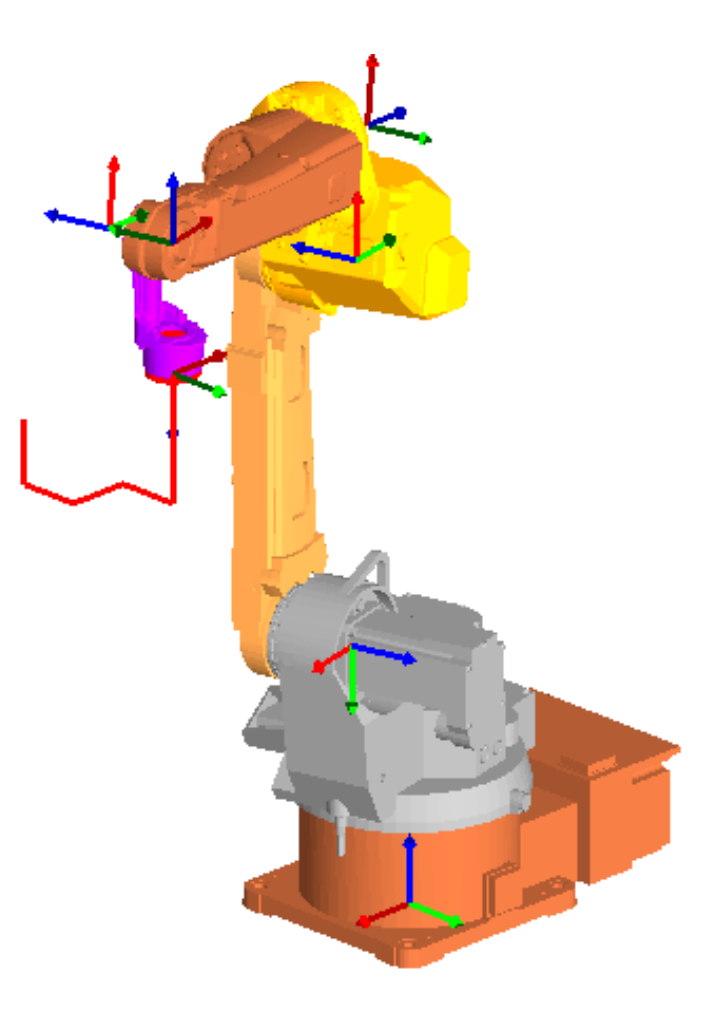

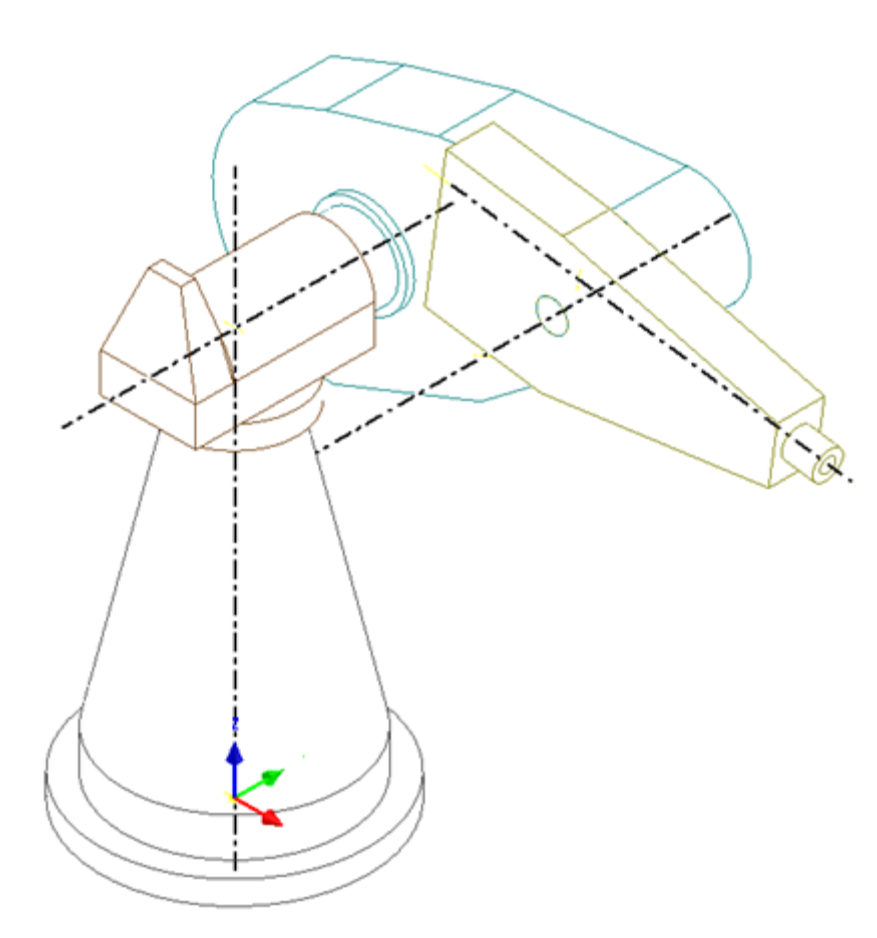

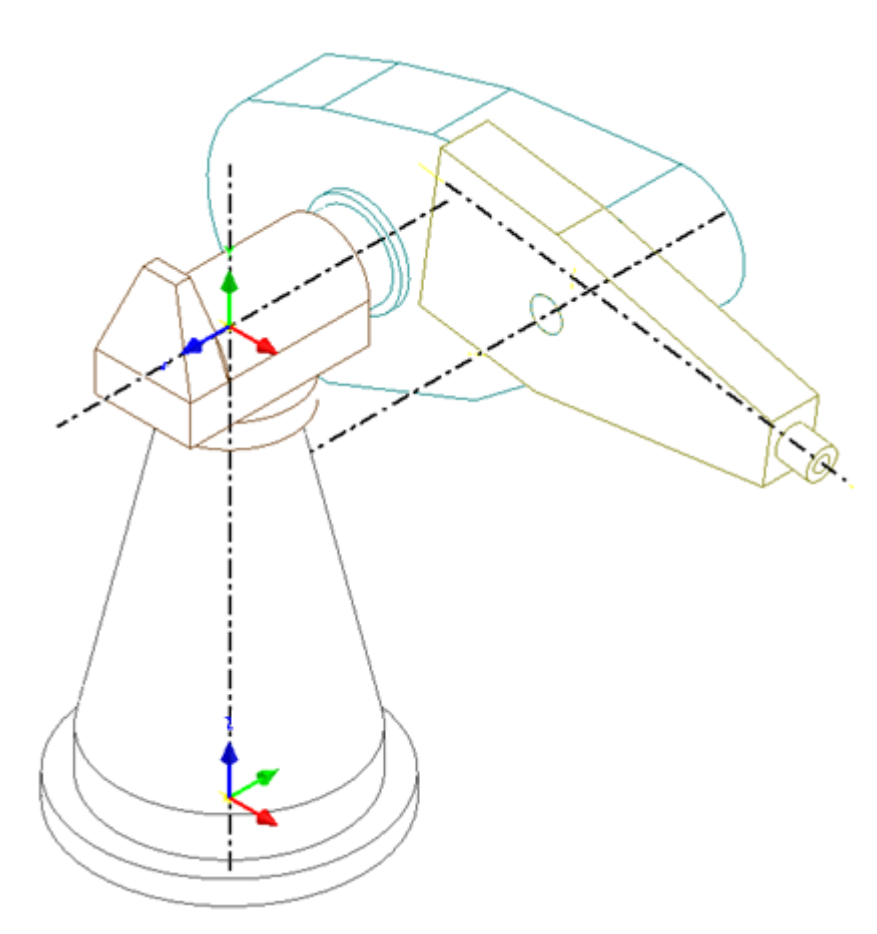

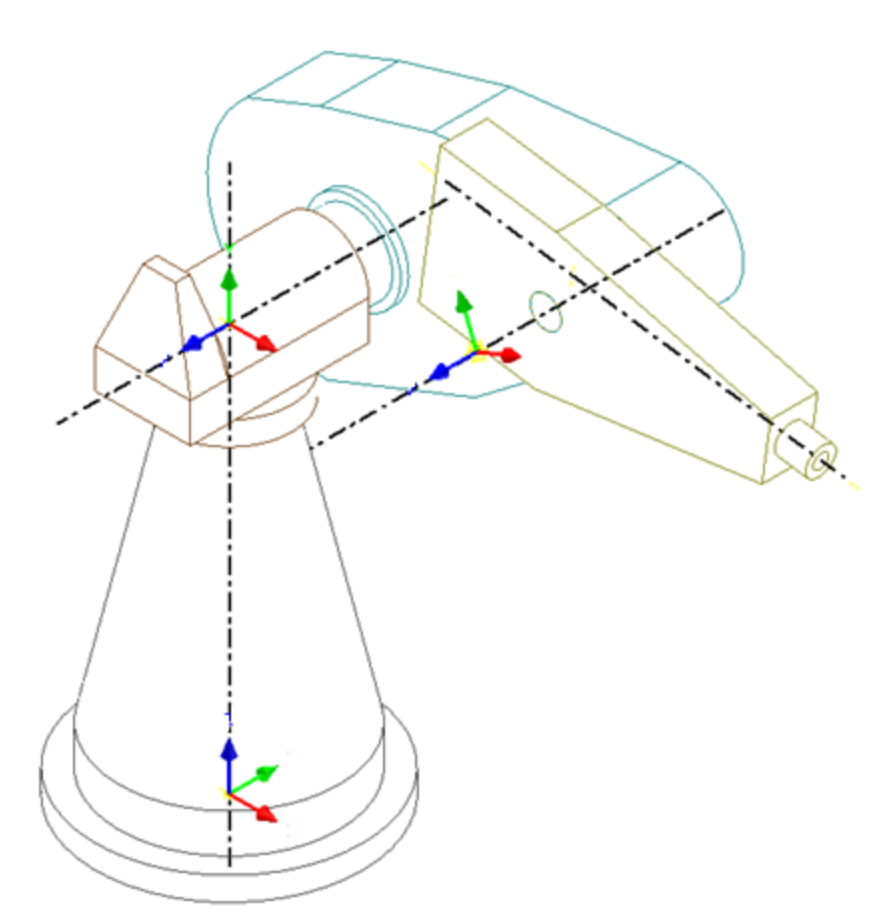

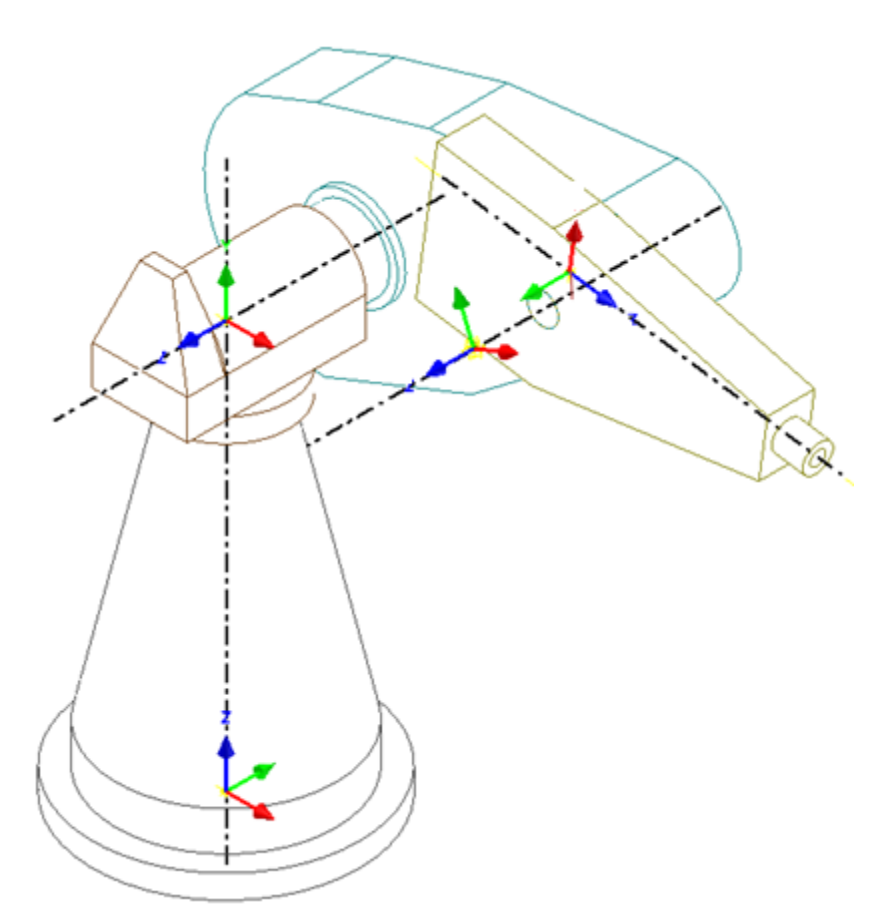

## DH Parameters

- Geometrical description
- 4 parameters
	- Joint offset (b)
	- Joint angle (θ)
	- Link length (*a*)
	- Twist angle  $(\alpha)$
- Relates frames attached on consecutive links

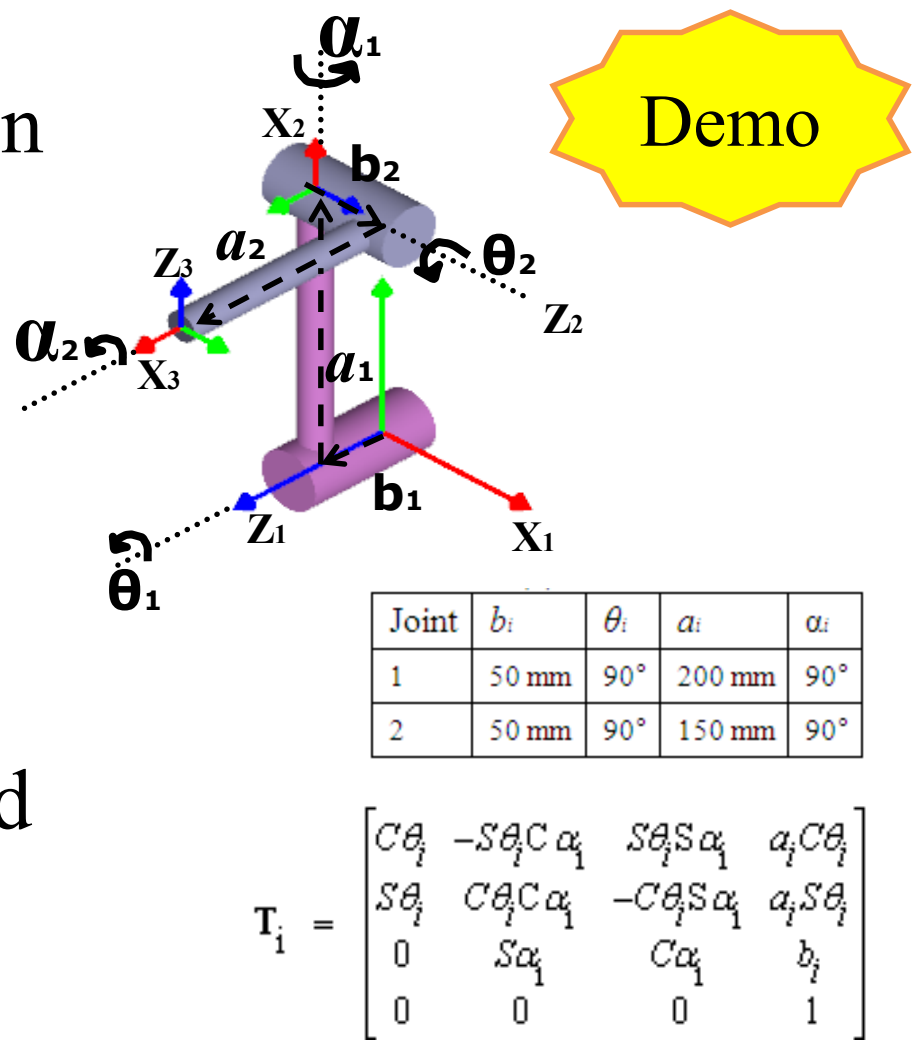

### Transformations

- Joint to Cartesian space
- End-effector configuration in base frame

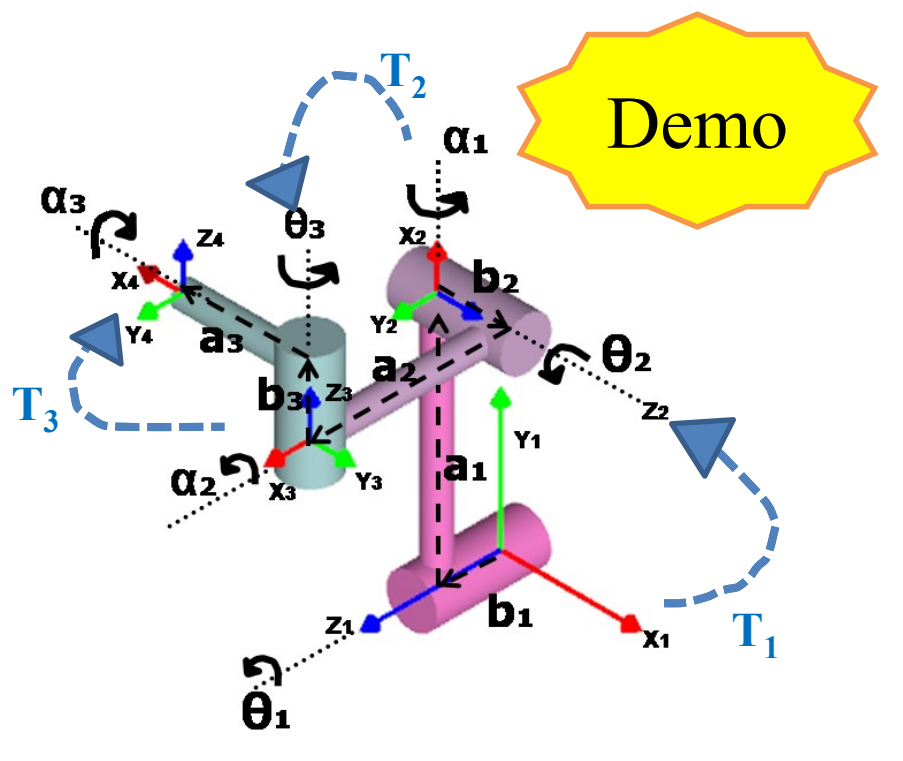

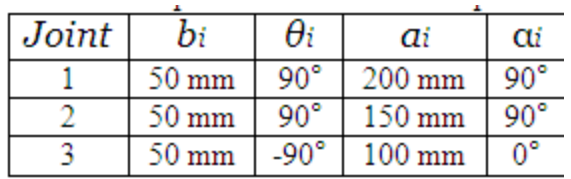

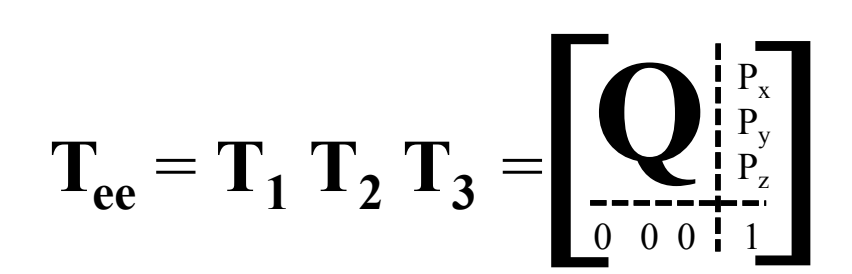

# Task 1: Transformations

- 2R Robot (Spatial)
- DH Parameters

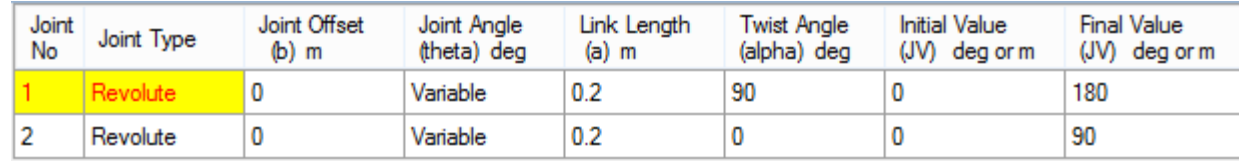

#### • Verify Transformation

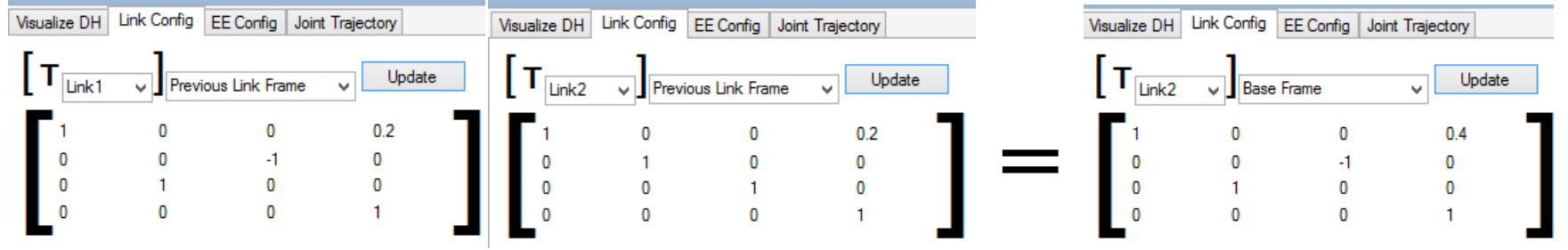

• Try for Different Joint Angles

## Kinematics

Study of motion of links without considering the forces

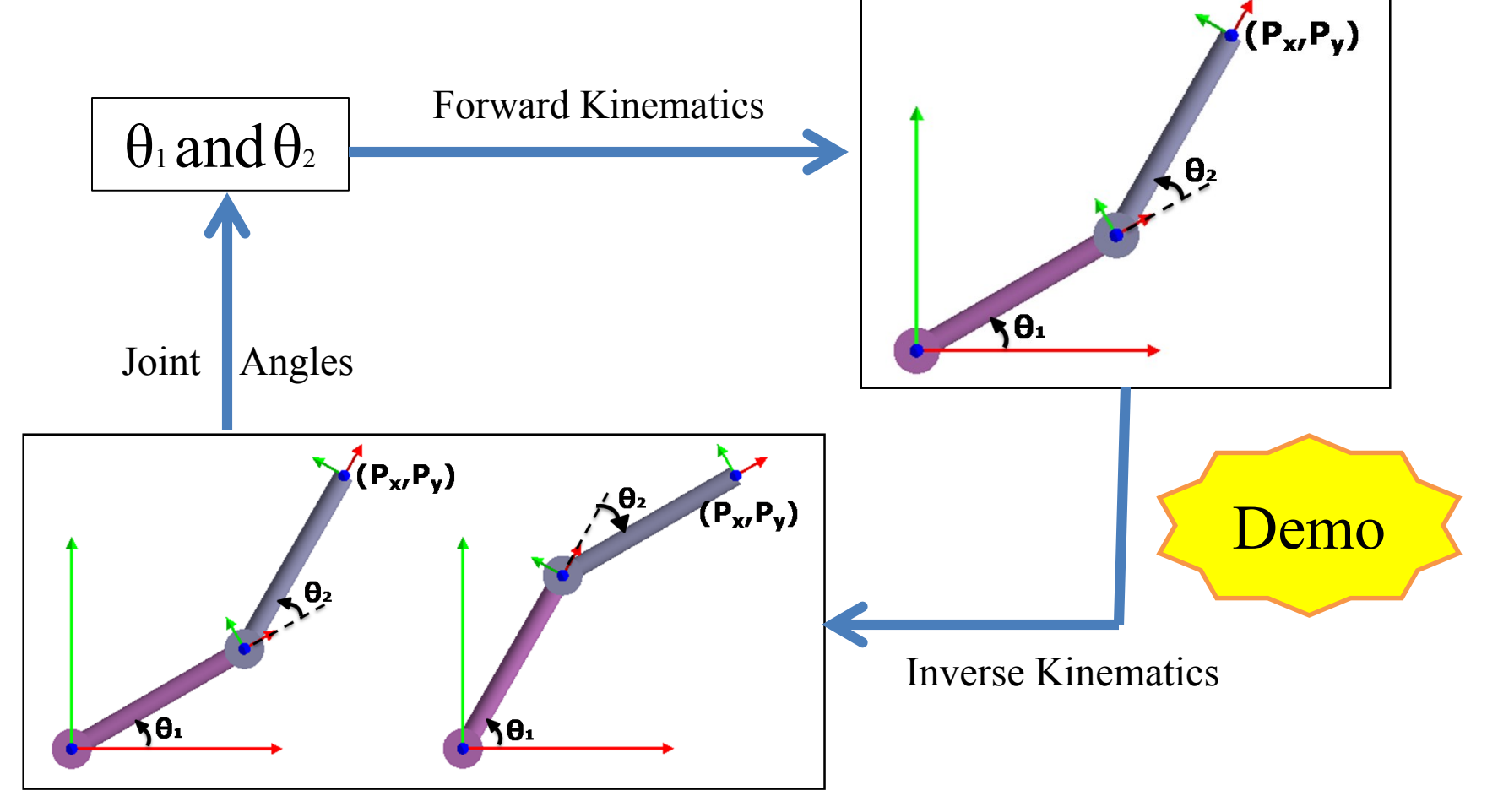

# Task 2: Forward Kinematics

- KUKA KR5 Arc
- FKin
- Animation
- Plots
- Verify Position of EE Config
- Try Different Motion

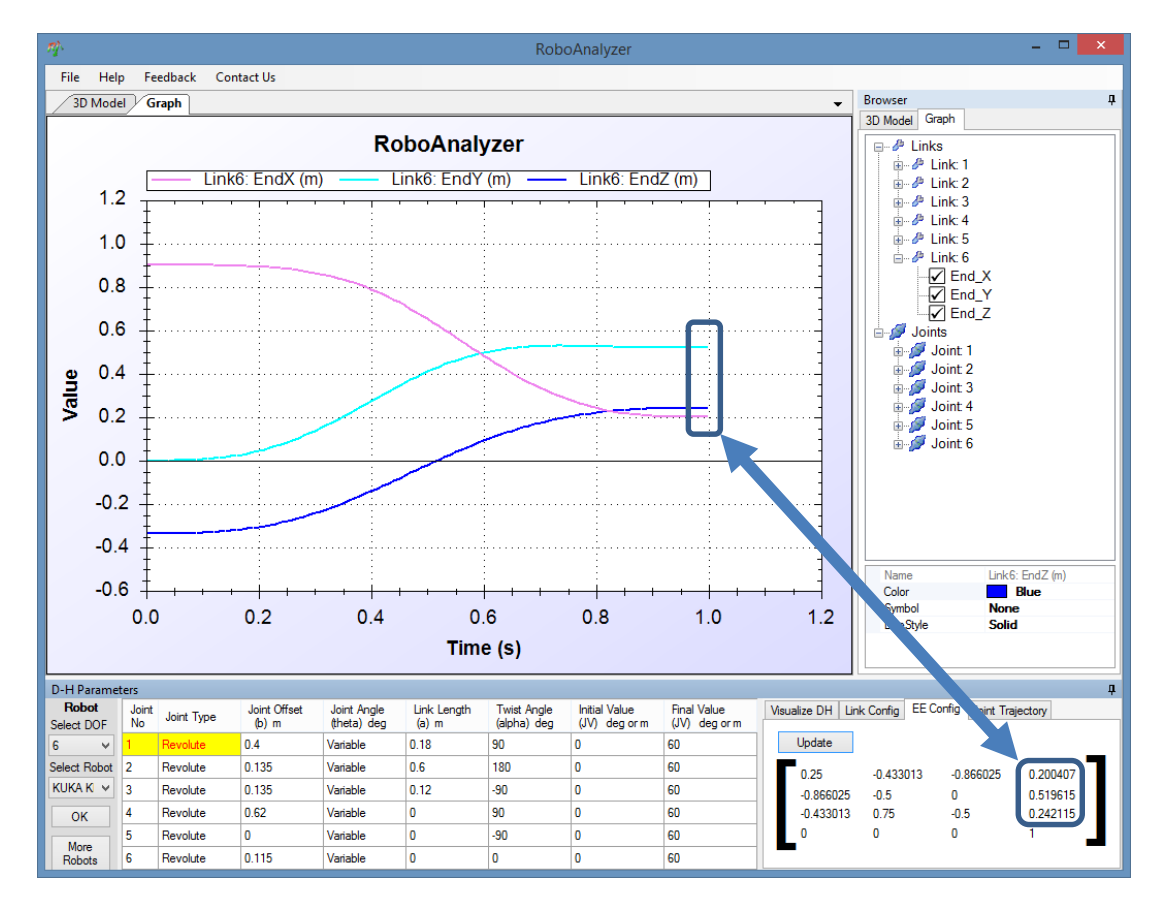

# Task 3: Inverse Kinematics

- IKin
- MTAB Aristo Robot
- IKin: 8 Solutions
- Verify in RA
- Visualize in RA
- Try Different Robots

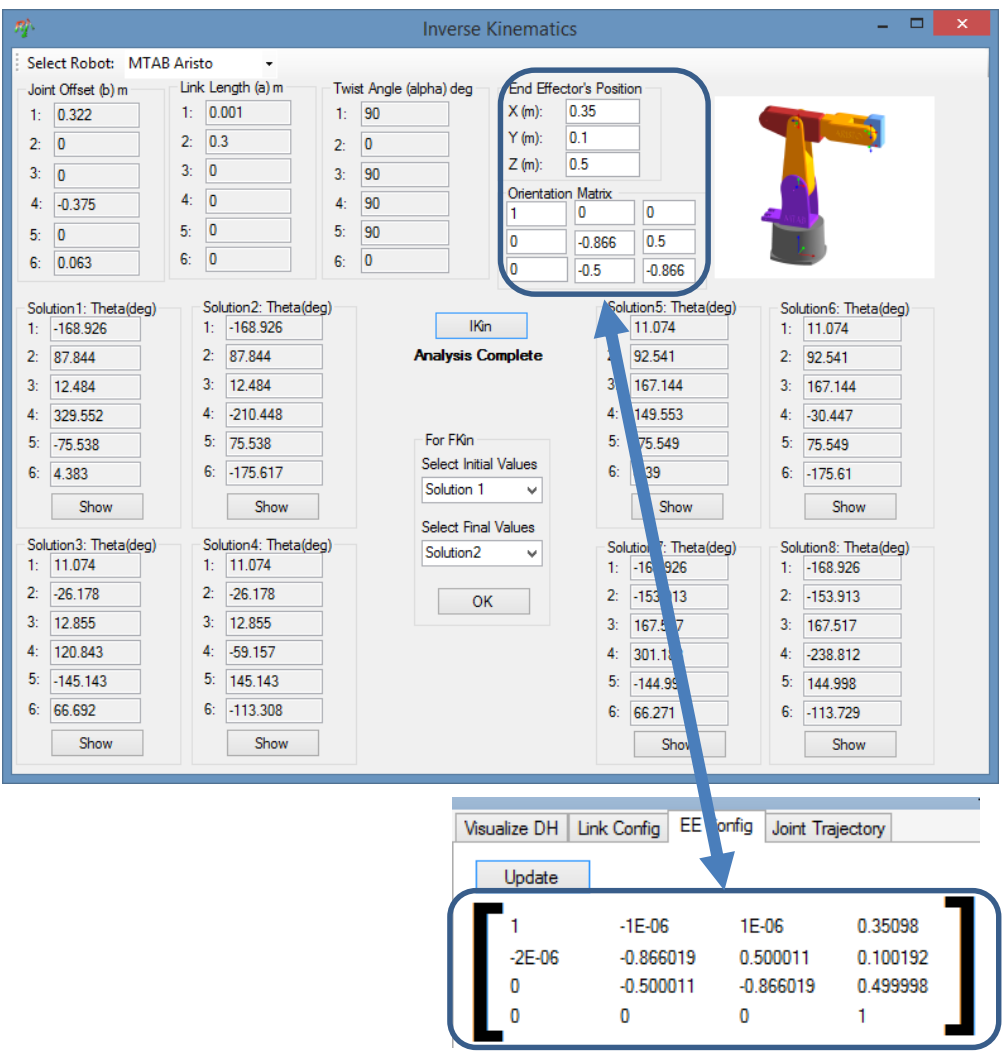

## **Dynamics**

Study of forces and moments causing the motion of links

#### **Forward Dynamics Inverse Dynamics**

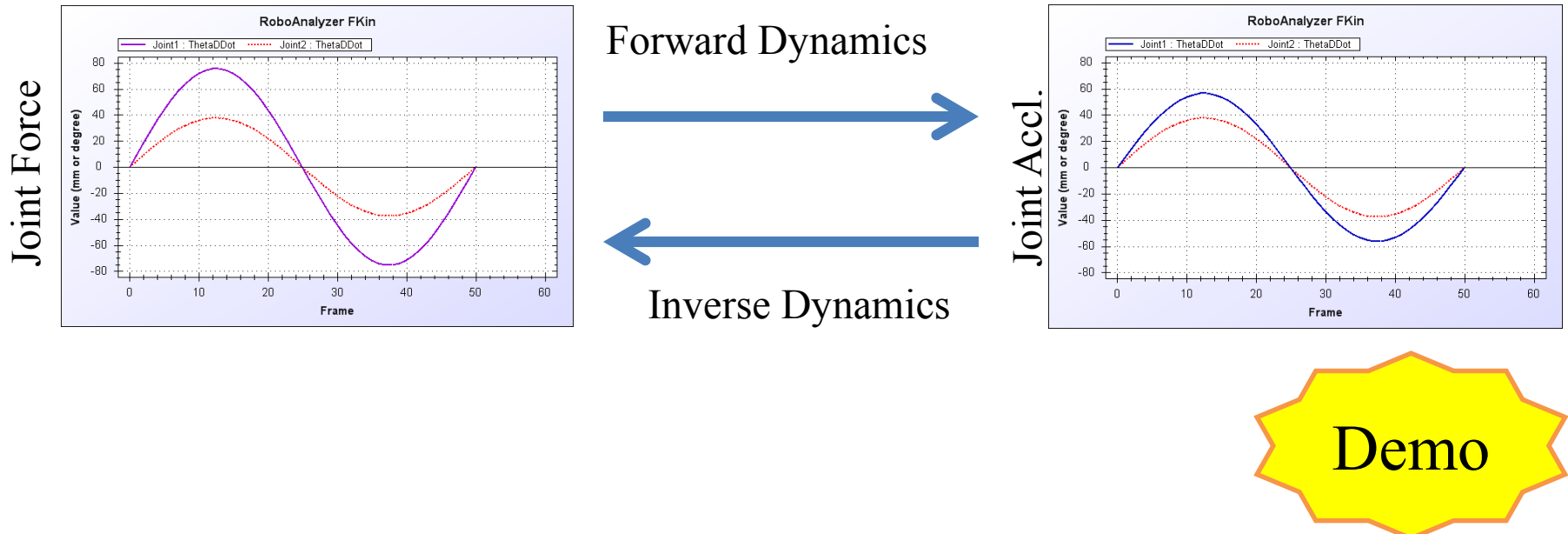

Due to complexity, these are usually not taught in most of the UG courses

# Virtual Robot Module

- Joint Jogging
- Cartesian Jogging
- 17 Robots
- Integration with MATLAB
- Interface with Physical Teach

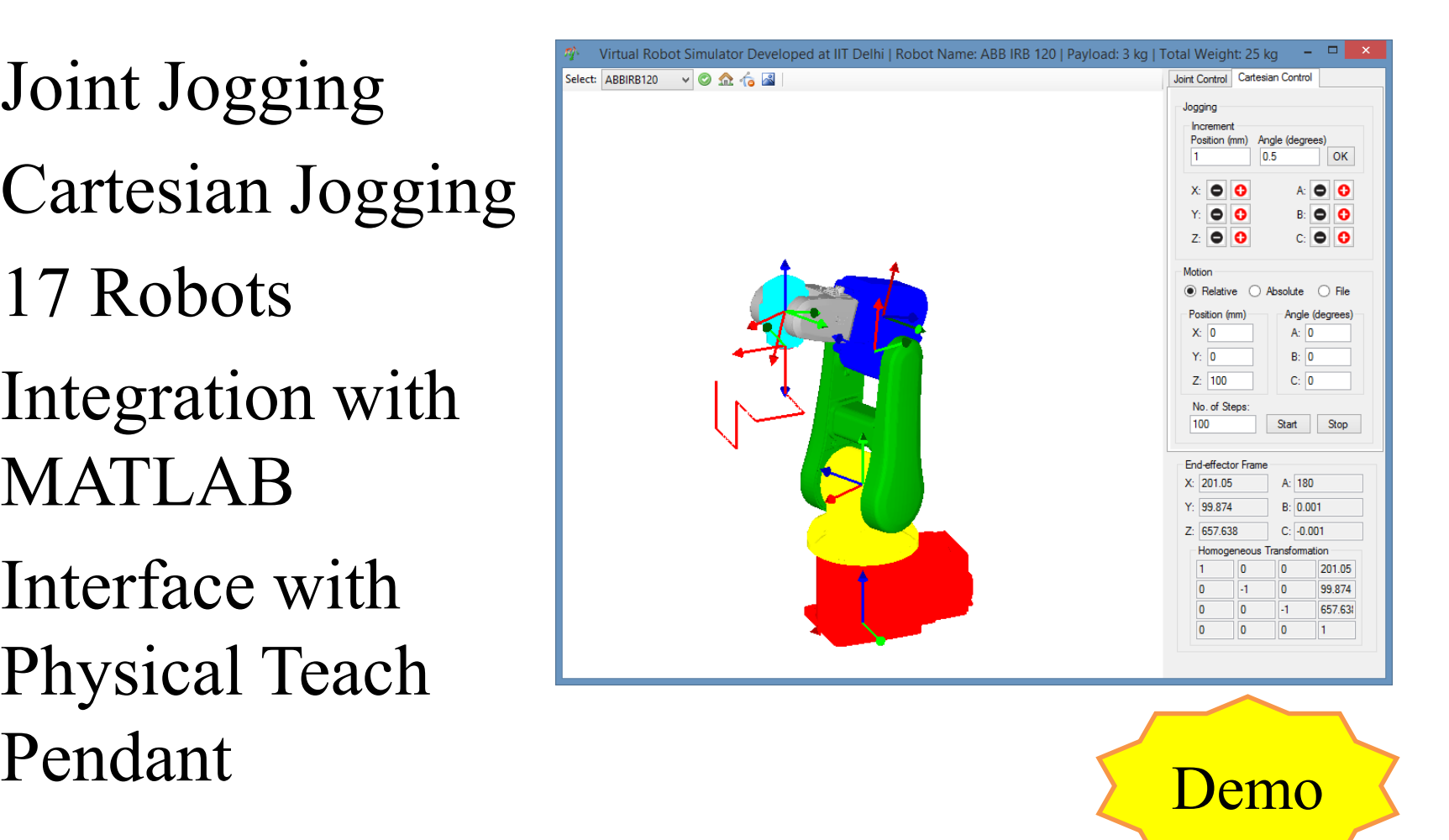

# Task 4: Virtual Robot Module

- VRM\_XML…
- ABB IRB1520
- Start Record Motion
- Cartesian Control
- Draw a Square of Side 100mm
- Stop Record Motion
- Read and Playback

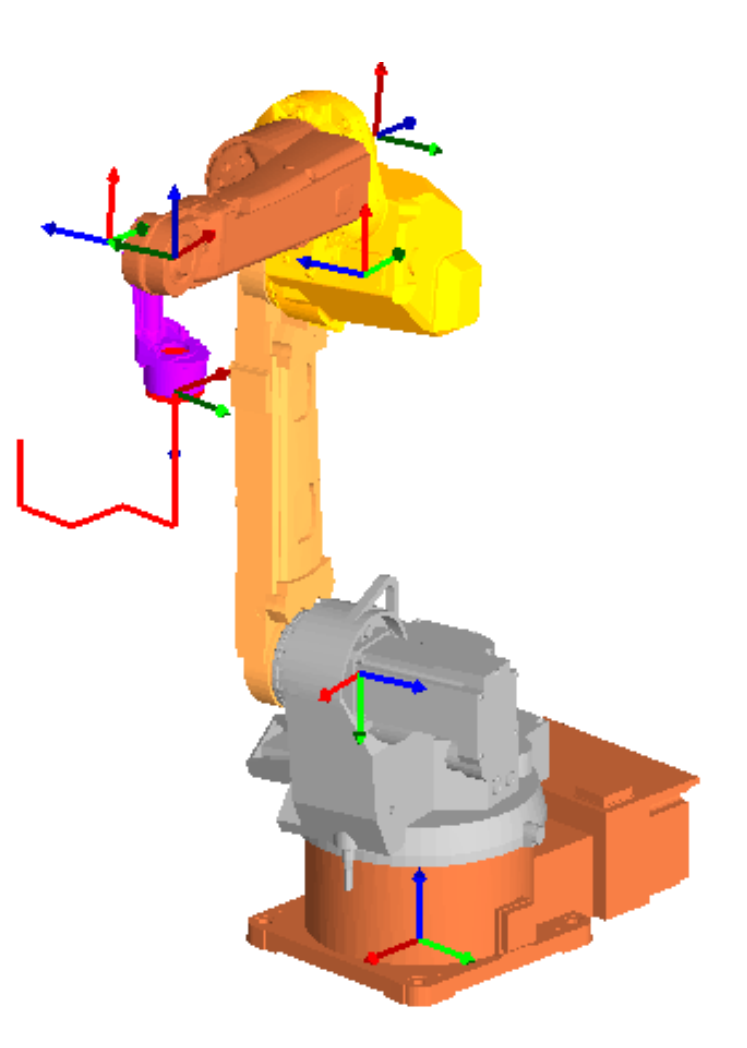

# Task 5: Virtual Robot Module

- Move Joints
- Cartesian Motion
- Motion from File "Heart\_KUKAKR5.csv"

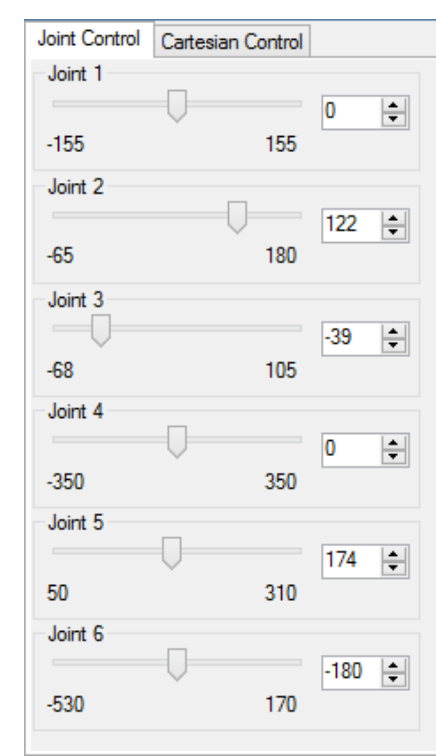

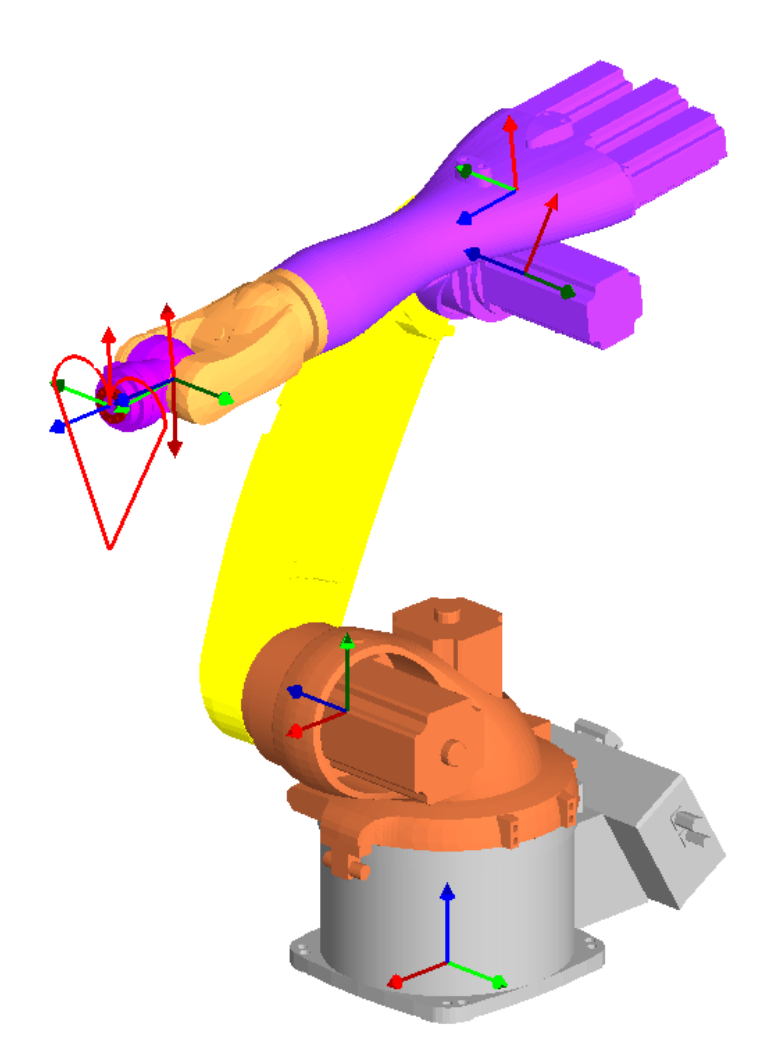

# Contest: Virtual Robot Module

- VRM\_XML…
- ABB IRB1520
- Start Record Motion
- Cartesian Control
- Draw a Cube of Side 100mm
- Stop Record Motion
- Read and Playback
- Least Number of Motion Sequences!!!

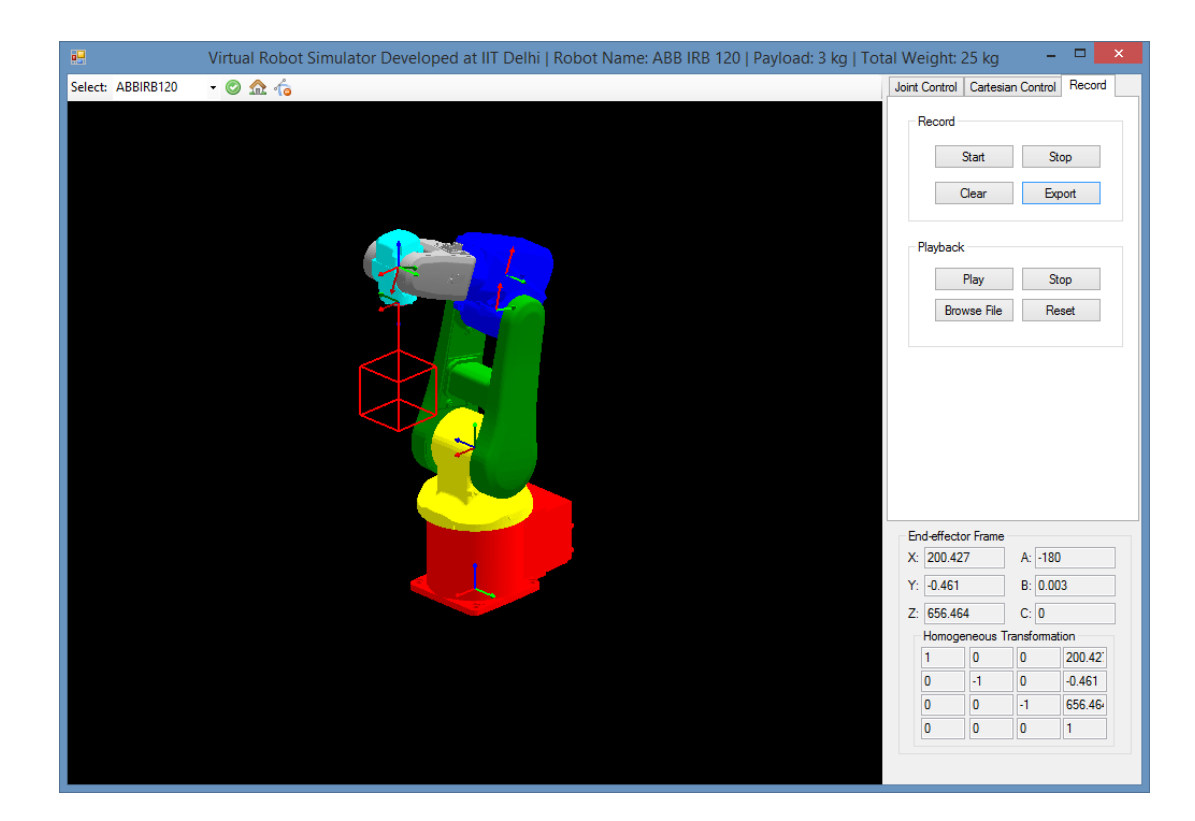

## RoboAnalyzer Team

- Subir K. Saha (1996- present)
- S. Goel and S. Ramakrishnan (1996-97)
- A. Patle (2000-01)
- Rajat Jain (2009-10)
- Suril V. Shah (2007-11)
- Rajeevlochana G. Chittawadigi (2009 2013, 2015-present)
- Amit Jain (2010-11)
- Jyoti Bahuguna (2011-12)
- Ratan Sadanand (2012-15)
- Ravi Joshi (2014-15)
- Keshav Bimbraw and Ishaan Mehta (2016 Summer)

The feedback/suggestion of the below are sincerely acknowledged:

- Mr. Arun Dayal Udai (2010): Suggested importing of CAD files in STL format
- Dr. Sandipan Bandyopadhyay (2012): Suggested to make RA/VRM as an API/COM server to be integrated with other software
- Prof. Sudipto Mukherjee (2012-13): Suggested an interfacing with MATLAB
- Dr. Nayan Kakoty (2013): Suggested to have custom trajectory file input for joints Prof. Peter Corke (2015): Discussion on integration of RoboAnalyzer (VRM) with Robotics Toolbox
- Mr. Vinay Gupta (2016): Suggestion on having a link in the software for online feedback and contact form
- Mr. Dharmender Jaitly, Dr. Majid Koul, Mr. Aamir Hayat, Mr. Riby Boby, Mr. Sasanka Sinha

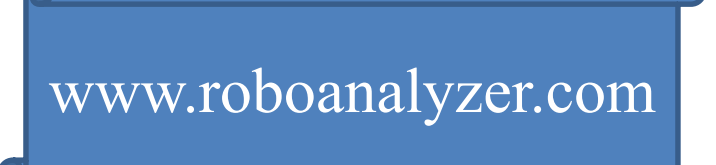

# **Complementary**

- Illustrations
- Examples
- Effective!!!

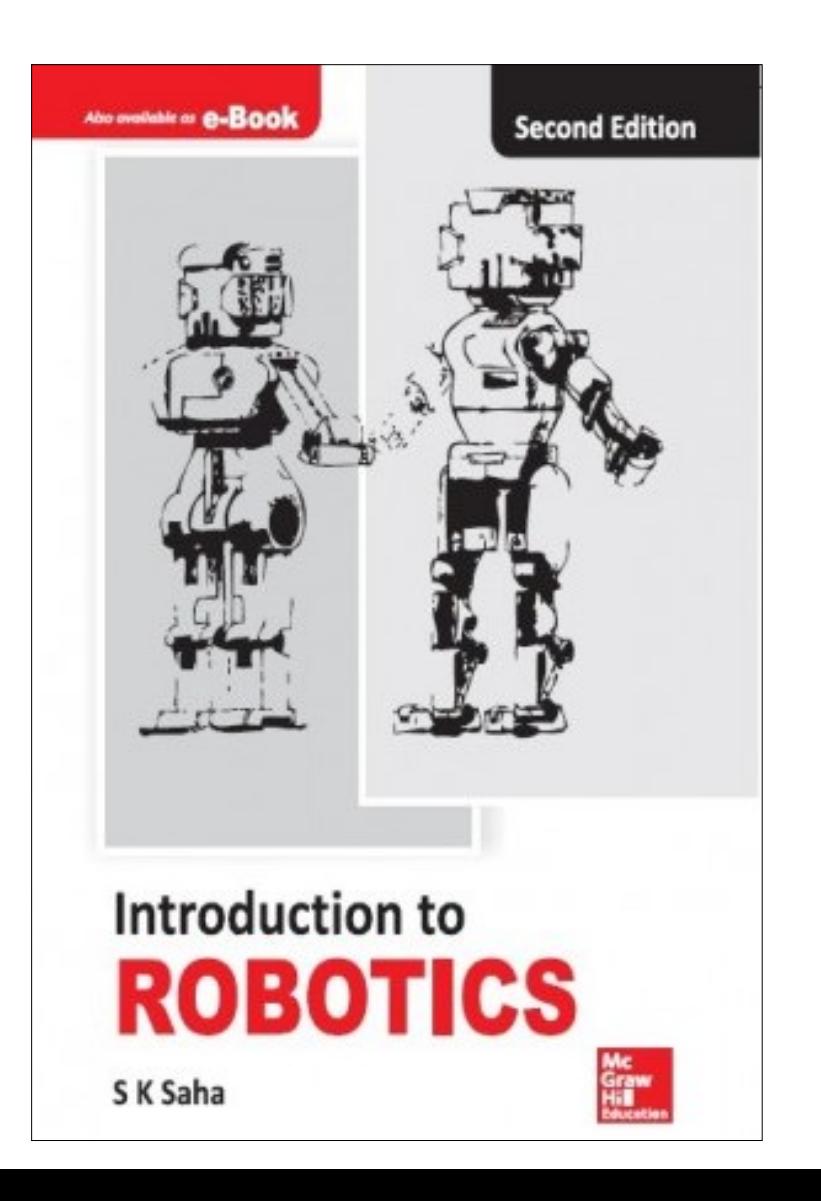

## Feedback

#### http://www.roboanalyzer.com/feedback.html

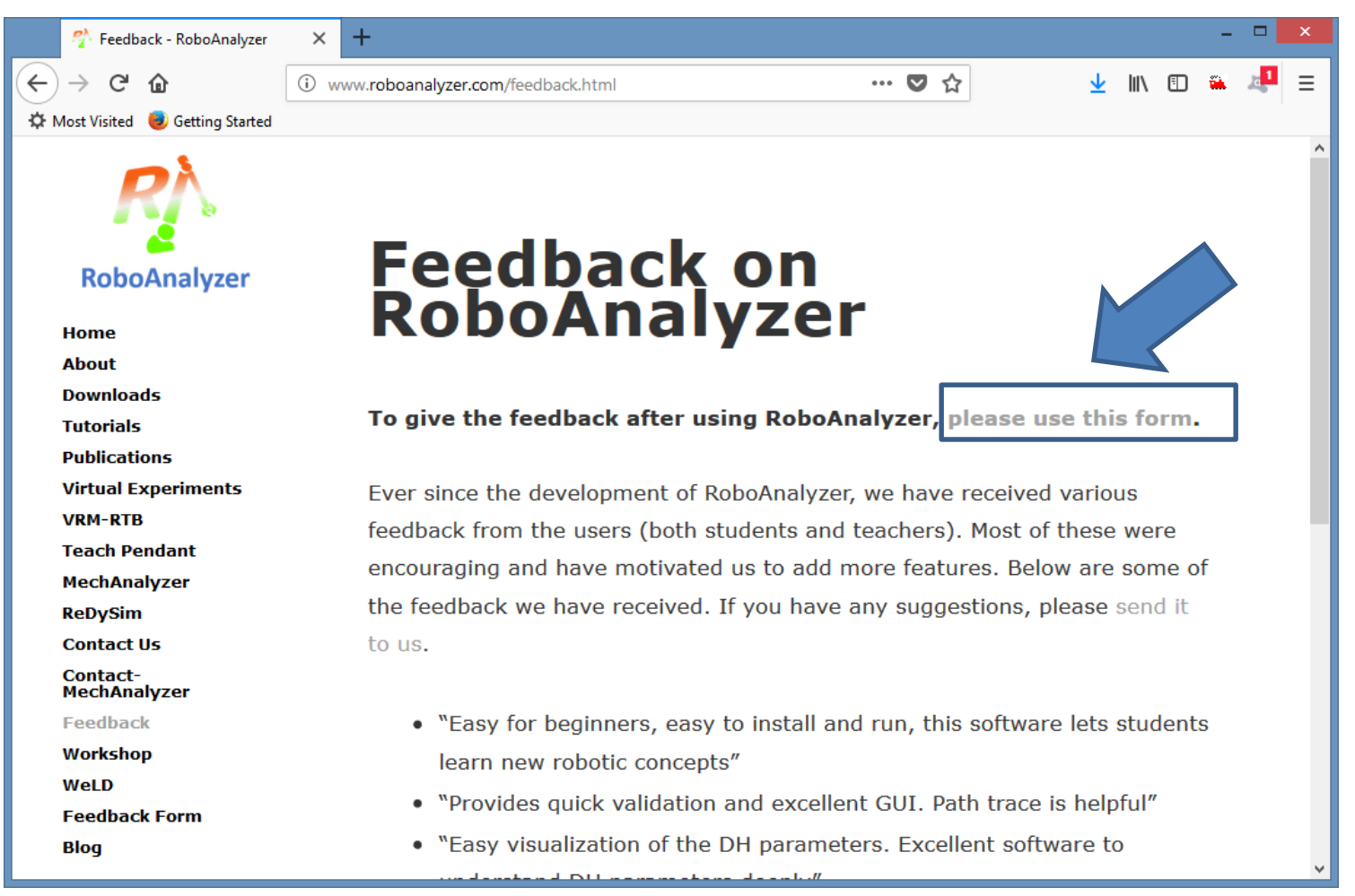

# Thank You

- rg chittawadigi@blr.amrita.edu
- saha@mech.iitd.ac.in
- roboanalyzer@gmail.com